K. KEMMERLE, München

Einzeleffekt-Auswertung für die Magnetotellurik

Wozu eine Einzeleffekt-Auswertung?

Bei Anwendung eises statistischen Fehlerausgleichs, wie es bei der Berechnung des Impedanztensors der Fall ist, hat man prinzipiell 2 Möglichkeiten, die Qualität des Ergebnisses zu verbessern:

1. Erhöhung der Quantität der Eingabedaten bei gleicher Qualität;

2. Erhöhung der Qualität bei gleicher Quantität.

Die hier vorgestellte Einzeleffekt-Auswertung zielt eindeutig auf die 2. Möglichkeit ab. Warum ich mich im Zeitalter der Massendatenverarbeitung durch Computer für die 2. Möglichkeit entschieden habe, sei im folgenden erläutert.

Bei den bislang eingesetzten Elektrographen unseres Institutes erfolgt die Registrierung des elektrischen Feldes auf Film. Die Digitalisierung dieser Aufzeichnungen erfolgt mittels einer manuellen Nachfahranlage. Ein automatisches Gerät kann nicht eingesetzt werden, da sich die Strichdicke der Spuren auf den Filmen sehr stark ändern kann, und da sich die Spuren der beiden registrierten Komponenten häufig überschneiden.

Die natürlichen Variationen des elektrischen und magnetischen Feldes haben mit Ausnahme der pc's nur selten den Charakter kontinuierlicher Schwingungen. Sehr viel häufiger zeigen sie einen impulsähnlichen Charakter. Die Digitalisierung der oft relativ ruhigen Bereiche zwischen 2 "Impulsen" würde den Arbeitsaufwand beträchtlich erhöhen, ohne neue Information guter Qualität zu liefern. Außerdem ließ sich bei Messungen am Alpen-Nordrand nicht vermeiden, daß auch Stationen ausgewertet werden mußten, an denen das elektrische Feld durch technische Ströme stark gestört war. An solchen Stationen lassen sich im allgemeinen keine Intervalle finden, in denen daselektrische Feld über einen längeren Zeitraum ungestört ist. Bei längeren Perioden ließen sich meistens nur einzelne Schwingungen finden, die ungestört sind.

 $- 71 -$ 

So wurden in dem Bestreben, den Arbeitsaufwand beim manuellen Digitalisieren möglichst klein zu halten und die technischen Störungen möglichst von vorn herein auszuschalten, aus den Registrierungen solche Intervalle zur Auswertung ausgewählt, die möglichst ungestörte Variationen mit großer Amplitude beinhalten, wobei die Forderungen, daß der auswertbare Periodenbereich möglichst gleichmäßig überdeckt sein soll und daß die Anregungsrichtungen möglichst gleichverteilt sein sollen, berücksichtigt wurden. Solche Intervalle haben nur die Länge von wenigen oder häufig nur einer einzigen Schwingung des elektromagnetischen Feldes. Zur Auswertung dieser Intervalle wurde die folgende Einzeleffekt-Auswertung entwickelt. Eine Registrier-Montage mit Intervallen, die für die Einzeleffekt-Auswertung verwendet wurden, zeigt Abb. 1.

## Beschreibung des Verfahrens

Da die Schwingungen in den ausgewählten Intervallen nicht monochromatisch sind, ist eine Frequenztrennung erforderlich. Da die Fourieranalyse so kurzer Intervalle wegen des Fehlers, der durch die formale Fortsetzung des Intervalls ins Unendliche enstehen kann, sehr problematisch ist, habe ich numerische Filterung vorgezogen. Angewandt wird das 12-Punkt-Bandpass-

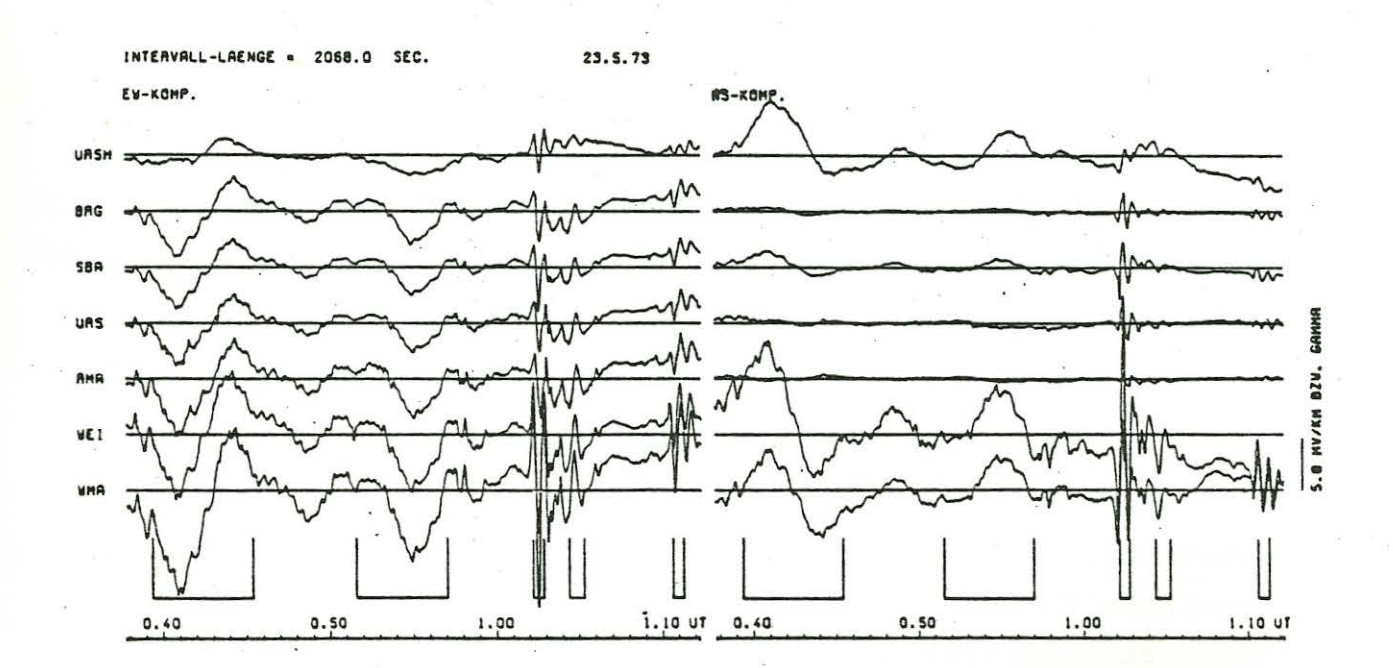

Abb. 1

Filter nach KERTZ, 1970. Zur Verbesserung der Filtereigenschaften werden die Kombinationen (WW-SS)/2 (phasentreu) und WS (90° phasenschiebend) verwendet. Die Bezeichnung sei  $x_w(t)$ für die phasentreue, x (t) für die phasenverschobene, gefilterte Zeitfunktion  $x(t)$ .  $x_w(t)$  und  $x_s(t)$  werden als monochromatisch betrachtet. Ihre Periode ist  $T_{0} = 12 \cdot \Delta t$ ;  $\Delta t = Di$ gitalisierabstand (äquidistant). Es wird nur die 1. Harmonische verwendet. Wichtig ist, daß die Filterperiode T<sub>0</sub> = 12. $\Delta t$  möglichst gleich der "natürlichen" Periode der ausgewählten Schwingungen ist. Um dies zu kontrollieren, wird die ausgewählte Zeitfunktion  $x(t)$  um  $T_0$  retardiert, und die Korrelation zwischen der originalen und der retardierten Funktion berechnet. Diese muß für die Retardierung um T maximal sein. Ist dies nicht der Fall, so werden die Intervallgrenzen korrigiert und die Funktionswerte an den sich neu ergebenden Stützstellen durch Interpolation berechnet. Enthält ein Intervall mehrere Schwingungen, so wird das Intervall als ganzes gefiltert und anschließend in Einzelschwingungen unterteilt. Die folgenden Rechnungen werden für jede einzelne Schwingung durchgeführt.

Das Amplitudenverhältnis und die Phasendifferenz zwischen 2 gefilterten Schwingungen  $x_w(t)$  und  $y_w(t)$ , vorliegend als Folge von je 13 diskreten Werten, wird berechnet nach (KERTZ, 1970):  $mx_{...}$ 

(1) 
$$
a_1 = r_1 \frac{w}{my_w}
$$
 ;  $a_2 = r_2 \frac{w}{my_s}$ 

wobei gilt:<br>
(2)  $r_1 = \frac{\frac{1}{n} \sum_{k=1}^{n} x_{w k} \cdot y_{w k}}{mx_w \cdot my_w}$ ,  $k = 1, ..., 13$ 

**=** Kreuzkorrelationskoeffizient zwischen  $x_w$  und  $y_w$  $r_2$  analog zwischen  $x_w$  und  $y_s$ ;

(3) 
$$
mx_w = \sqrt{\sum_{k=1}^{n} x_w k^2}, k = 1, ..., 13
$$
  
= Varianz von  $x_w$  (x<sub>w</sub> ist bereits zentriet)  
 $my_w$  und  $my_s$  analog.

Das resultierende Amplitudenverhältnis zwischen  $x_w$  und  $y_w$  ist:  $a = \sqrt{a_1^2 + a_2^2}$ .  $(4)$ Die dazu gehörige Phasendifferenz ist: (5)  $f = f(y_w) - f(x_w) = \arctan (r_0/r_1).$ 

Amplitudenverhältnis a und Phasendifferenz f werden zusammengefaßt zum komplexwertigen Koeffizienten a.

Seien  $x_w$  und  $y_w$  die beiden Komponenten des elektrischen Feldes, so kann nach

(6) 
$$
\Psi = \frac{1}{2} \arctan \left( \frac{2 r_1 m x_w m y_w}{m x_w^2 - m y_w^2} \right)
$$

die Polarisationsrichtung  $\psi$  des elektrischen Feldes für das betrachtete Ereignis berechnet werden. Durch Mittelung über viele solcher Polarisationsrichtungen kann die Vorzugsrichtung des elektrischen Feldes bestimmt werden. Die Koeffizienten a können somit bereits im Koord.-System der Vorzugsrichtung berechnet werden.

Nach den Gleichungen (1) bis (5) werden so für jede aus den Registrierungen ausgewählte und gefilterte Schwingung die 4 "Einzel-Impedanz-Koeffizienten"

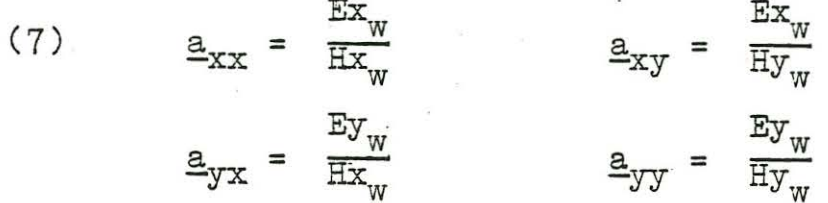

berechnet. Diese Koeffizienten sind komplexwertig (gekennzeichnet durch Unterstreichen). Aus diesen Koeffizienten werden nun die gerätebedingten Amplituden- und Phasenänderungen eliminiert. Anschließend werden sie nach der zugeordneten Periode  $T_{0}$  sortiert.

Auch bei der Einzeleffekt-Auswertung ist eine Ausgleichsrechnung über möglichst viele Ereignisse nötig. Für die vorliegenden monochromatischen, digitalen Zeitfunktionen lautet das Gleichungs-System zur Berechnung des Impedanztensors Z:

 $(8)$  $Ex_{w i} = Z_{xx} Hx_{w i} + Z_{xy} Hy_{w i} + \delta x_{i}$ 

 $E_y$  i =  $Z_{yx}$   $H_x$  i +  $Z_{yy}$   $H_y$  i +  $\delta Y_{\perp}$  $(8")$ 

für i = 1, ..., N. Dabei bezeichnet der Index i verschiedene Zeitfunktionen, die jeweils aus 13 diskreten Werten bestehen.

 $-74 -$ 

Division von (8) durch  $Hx_w$  i liefert:

(9) 
$$
\frac{Ex_{w i}}{Hx_{w i}} = \underline{z}_{xx} + \underline{z}_{xy} \frac{Hy_{w i}}{Hx_{w i}} + \frac{\delta x_{i}}{Hx_{w i}}
$$

$$
= \underline{z}_{xx} + \underline{z}_{xy} \frac{Ex_{w i}}{Hx_{w i}} \cdot \frac{Hy_{w i}}{Ex_{w i}} + \underline{\delta a}_{x i},
$$

 $- 75 -$ 

wobei eine Erweiterung mit Ex<sub>w i</sub> und eine Umbenennung des Fehlers vorgenommen wurden. In den Quotienten der Gleichung (9) sind die "Einzel-Impedanz-Koeffizienten" der Gleichung (7) wiederzuerkennen. Setzt man diese in (9) ein, so erhält man: •

(10) 
$$
\underline{a}_{xx} \underline{i} = \underline{z}_{xx} + \underline{z}_{xy} \cdot \underline{a}_{xx} \underline{i} \cdot \underline{\underline{a}}_{xy} \underline{i} + \underline{a}_{x} \underline{i} ,
$$

und analog läßt sich (8') umformen zu

(10') 
$$
\underline{a}_{yy} \underline{i} = \underline{z}_{yx} \cdot \underline{\underline{a}_{yx} \underline{i}} \cdot \underline{a}_{yy} \underline{i} + \underline{z}_{yy} + \underline{Sa}_{y} \underline{i}
$$

für i = **1,** ... , N; N = Anzahl der zu einer Periodengruppe zusammengefaßten Einzelereignisse.

Nach diesem Gl.-System können die Elemente  $\underline{z}_{k,1}$  des Impedanztensors Z berechnet werden. Dabei werden die Fehler der "Einzel-Impedanz-Koeffizienten"  $\underline{a}_{k,1}$  i nach der Methode der kleinsten Fehlerquadrate ausgeglichen. Da die Koeffizienten a bereits ein Verhältnis von E/H darstellen, muß natürlich darauf geachtet werden, daß H stets eine genügend große Amplitude aufweist, da sich bei der Berechnung des Verhältnisses ein kleiner absoluter Fehler von H zum relativen Fehler oosteigern kann, falls die Amplitude *von* H gegen O geht. Im allgemeinen ist durch die Auswahl der Intervalle eine genügend große Amplitude *von* H sichergestellt. Zusätzlich kann diese auch vom Rechenprogramm geprüft werden. Schwingungen mit zu kleiner Amplitude *von* H werden nicht in die Ausgleichsrechnung aufgenommen.

Vor der Ausgleichsrechnung werden die "Einzel-Impedanz-Koeffizienten" a nach der zugeordneten Periode sortiert. Dann wird eine Ausgleichsrechnung über N "benachbarte Koeffizienten" durchgeführt. Dann werden N weitere Koeffizienten zusammengefaßt, usw., wobei sich die einzelnen "Ausgleichsfenster" über-

lappen können. Dem jeweils berechneten Impedanztensor wird der Mittelwert der beteiligten Perioden als Periode zugeordnet. Beispiele für g<sub>s</sub>-Kurven, die nach der beschriebenen Methode berechnet wurden, zeigt Abb. 1.

Literatur:

- KEMMERLE, K.: Magnetotellurik am Alpen-Nordrand mit Diskussion der lokalen Effekte und Darstellung einer Einzeleffekte Auswertung. - Diss. Fachb. Geowiss. Univ. München, 1977.
- KERTZ, W.: Statistik geophysikalischer Beobachtungsreihen. -Scriptum, Inst. f. Geophysik u. Metereologie der TU Braunschweig, 1970.

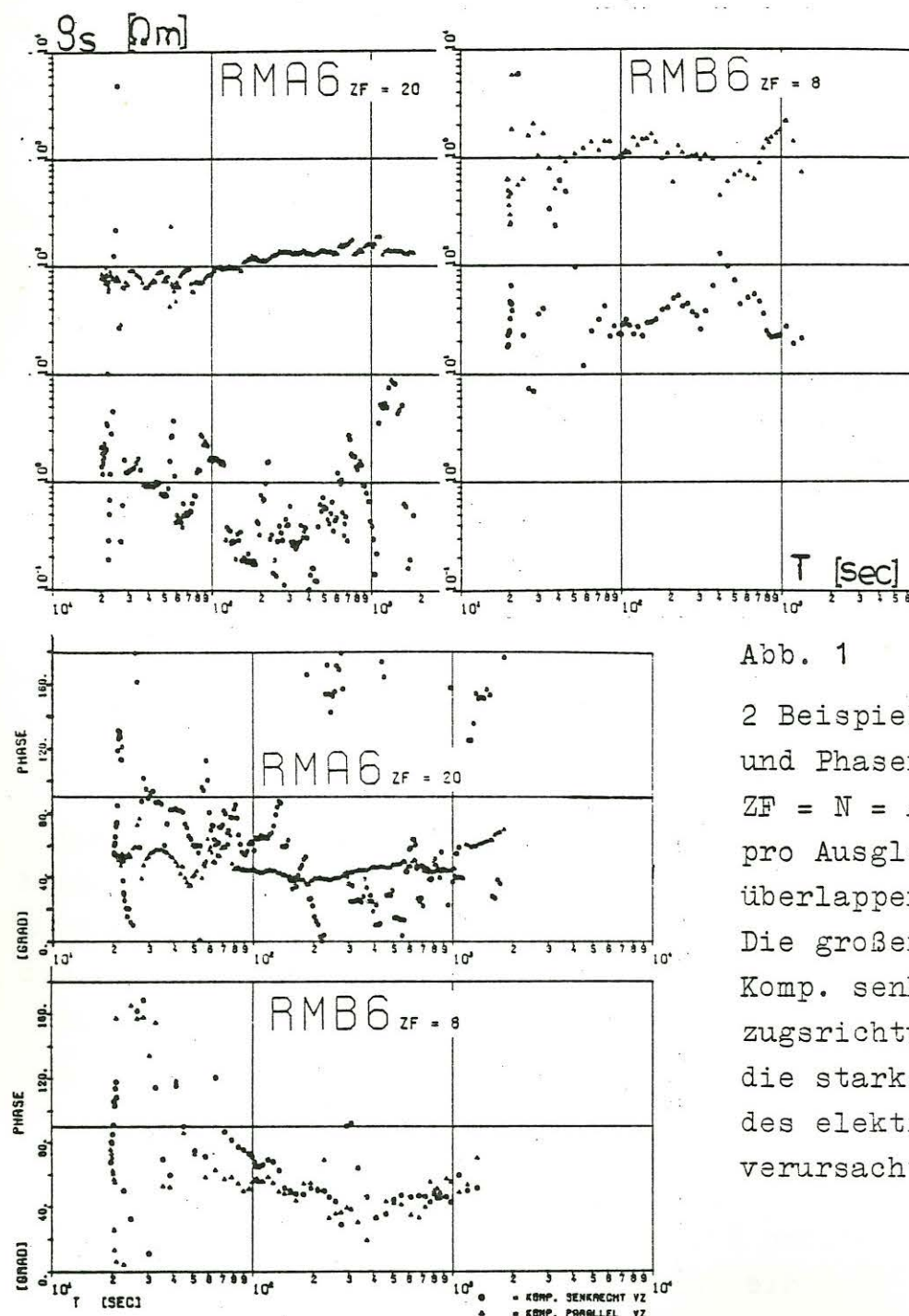

2 Beispiele von g<sub>s</sub>- (oben) und Phasenkurven (links).  $ZF = N = Anzahl der Koeff.$ pro Ausgleich. Diese sind überlappend.

Die großen Streuungen der Komp. senkrecht zur Vorzugsrichtung werden durch die starke Polarisation des elektrischen Feldes verursacht.